# Package 'GSE'

April 12, 2019

<span id="page-0-0"></span>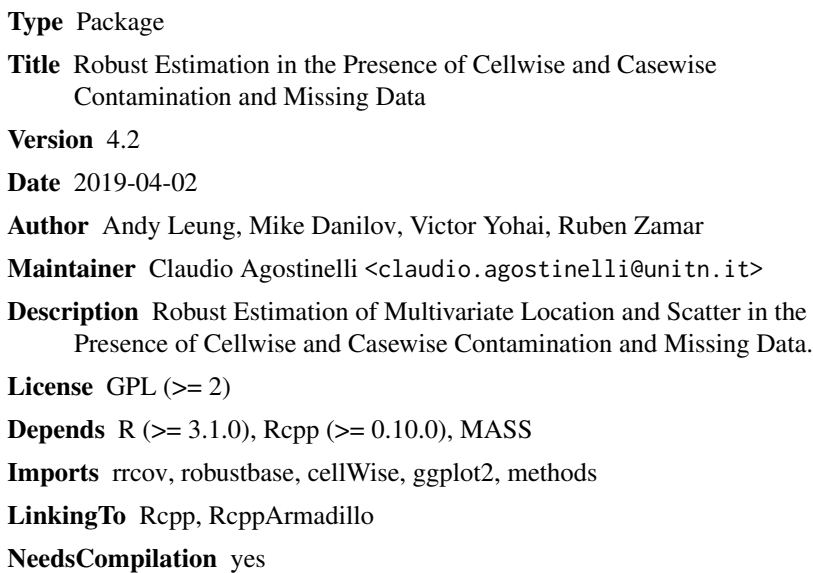

Repository CRAN

Date/Publication 2019-04-12 10:53:02 UTC

## R topics documented:

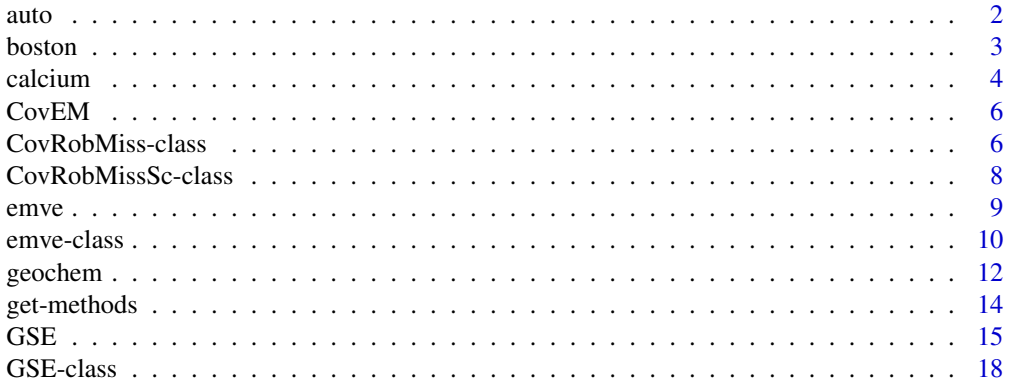

#### <span id="page-1-0"></span> $2 \times 2$

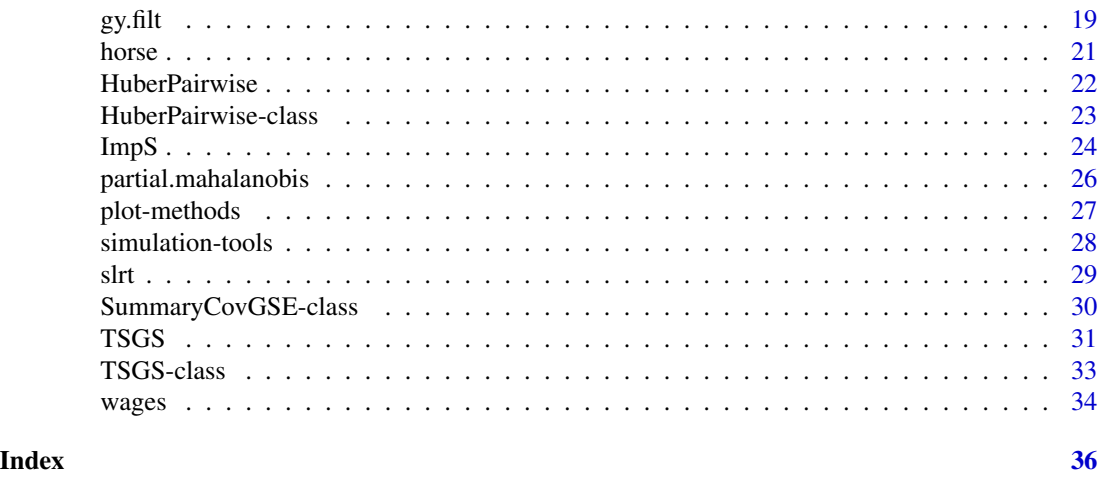

auto *Automobile data*

#### Description

This data set is taken from UCI repository, see reference. Past usage includes price prediction of cars using all numeric and boolean attributes (Kibler et al., 1989).

#### Usage

data(auto)

#### Format

A data frame with 205 observations on the following 26 variables, of which 15 are quantitative and 11 are categorical. The following description is extracted from UCI repository (Frank and Asuncion, 2010):

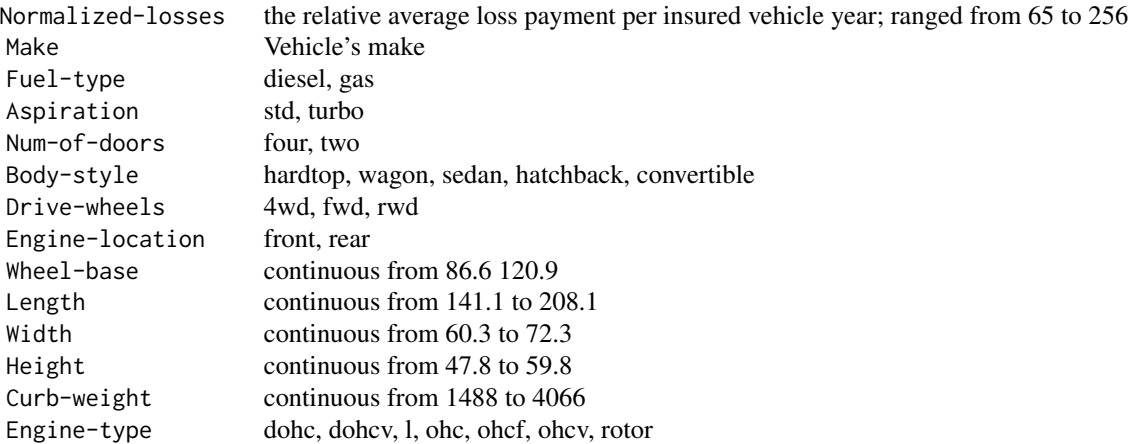

#### <span id="page-2-0"></span>boston 3

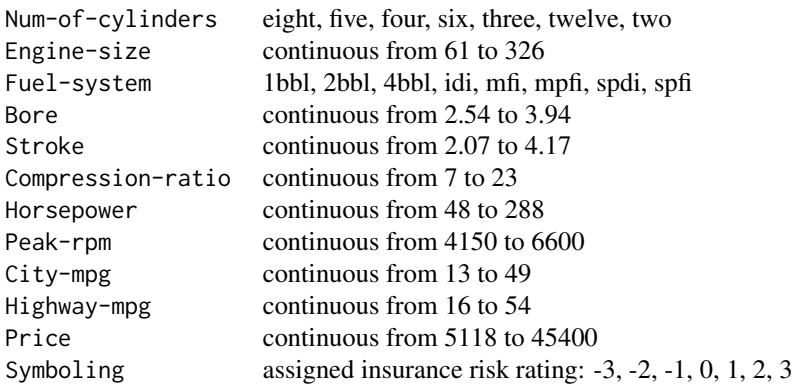

#### Source

The original data have been taken from the UCI Repository Of Machine Learning Databases at

• <http://archive.ics.uci.edu/ml/datasets/Automobile>.

#### References

Frank, A. & Asuncion, A. (2010). UCI Machine Learning Repository [http://archive.ics.uci.edu/ml]. Irvine, CA: University of California, School of Information and Computer Science.

Kibler, D., Aha, D.W., & Albert,M. (1989). Instance-based prediction of real-valued attributes. Computational Intelligence, Vol 5, 51–57.

boston *Boston Housing Data*

#### Description

Housing data for 506 census tracts of Boston from the 1970 census. The dataframe boston contains the corrected data by Harrison and Rubinfeld (1979). The data was for a few minor errors and augmented with the latitude and longitude of the observations. The original data can be found in the references below.

#### Usage

```
data(boston)
```
#### Format

The original data are 506 observations on 14 variables, medv being the target variable:

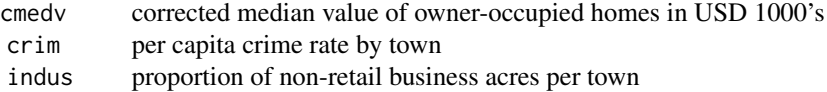

<span id="page-3-0"></span>4 calcium calcium calcium calcium calcium calcium calcium calcium calcium calcium calcium calcium calcium calcium calcium calcium calcium calcium calcium calcium calcium calcium calcium calcium calcium calcium calcium calc

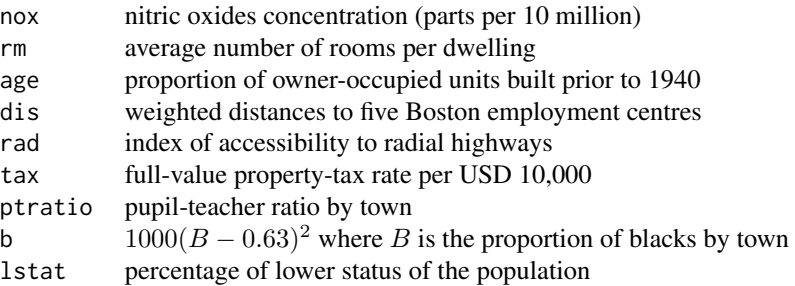

#### Source

The original data have been taken from the UCI Repository Of Machine Learning Databases at

• <http://www.ics.uci.edu/~mlearn/MLRepository.html>,

the corrected data have been taken from Statlib at

• <http://lib.stat.cmu.edu/DASL/>

See Statlib and references there for details on the corrections. Both were converted to R format by Friedrich Leisch.

#### References

Harrison, D. and Rubinfeld, D.L. (1978). Hedonic prices and the demand for clean air. *Journal of Environmental Economics and Management*, 5, 81–102.

Gilley, O.W., and R. Kelley Pace (1996). On the Harrison and Rubinfeld Data. *Journal of Environmental Economics and Management*, 31, 403–405. [Provided corrections and examined censoring.] Newman, D.J. & Hettich, S. & Blake, C.L. & Merz, C.J. (1998). UCI Repository of machine learning databases [http://www.ics.uci.edu/~mlearn/MLRepository.html]. Irvine, CA: University of California, Department of Information and Computer Science.

Pace, R. Kelley, and O.W. Gilley (1997). Using the Spatial Configuration of the Data to Improve Estimation. *Journal of the Real Estate Finance and Economics*, 14, 333–340. [Added georeferencing and spatial estimation.]

calcium *Calcium data*

#### Description

The Calcium data is from the article by Holcomb and Spalsbury (2005). The dataset used for class was compiled by Boyd, Delost, and Holcomb (1998) for the use of a study to determine if significant gender differences existed between subjects 65 years of age and older with regard to calcium, inorganic phosphorous, and alkaline phosphatase levels. Although the original data from Boyd, Delost, and Holcomb (1998) had observations needing investigation, Holcomb and Spalsbury (2005) further massaged the original data to include data problems and issues that have arisen in other research projects for pedagogical purposes.

#### calcium 5

#### Usage

data(calcium)

#### Format

A data frame with 178 observations on the following 8 variables.

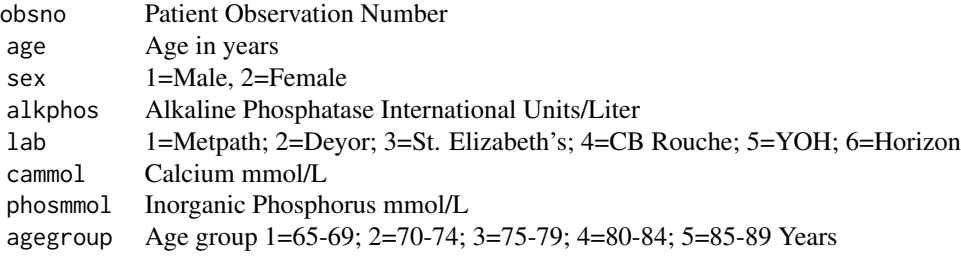

#### Source

The original data have been taken from the Journal of Statistics Education Databases at

• <http://www.amstat.org/publications/jse/datasets/calcium.dat.txt>,

the corrected data have been taken from Statlib at

• <http://www.amstat.org/publications/jse/datasets/calciumgood.dat.txt>

#### References

Boyd, J., Delost, M., and Holcomb, J., (1998). Calcium, phosphorus, and alkaline phosphatase laboratory values of elderly subjects, *Clinical Laboratory Science*, 11, 223-227.

Holcomb, J., and Spalsbury, A. (2005), Teaching Students to Use Summary Statistics and Graphics to Clean and Analyze Data. *Journal of Statistics Education*, 13, Number 3.

#### Examples

```
## Not run:
data(calcium)
## remove the categorical variables
calcium.cts <- subset(calcium, select=-c(obsno, sex, lab, agegroup) )
res <- GSE(calcium.cts)
getOutliers(res)
## able to identify majority of the contaminated cases identified
## in the reference
## End(Not run)
```
#### Description

Computes the Gaussian MLE via EM-algorithm for missing data.

#### Usage

CovEM(x, tol=0.001, maxiter=1000)

#### Arguments

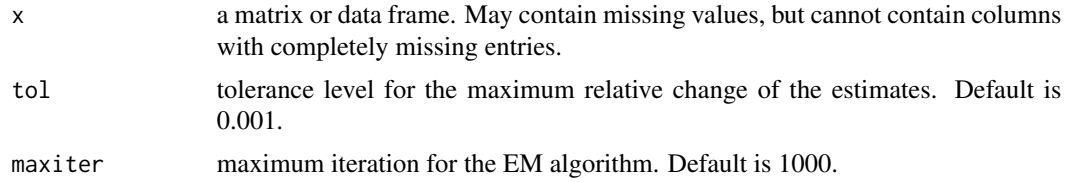

#### Value

An S4 object of class [CovRobMiss-class](#page-5-1). The output S4 object contains the following slots:

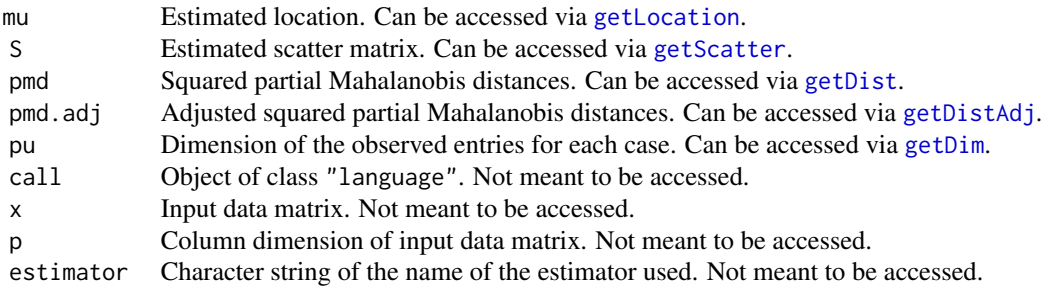

#### Author(s)

Mike Danilov, Andy Leung <andy.leung@stat.ubc.ca>

<span id="page-5-1"></span>CovRobMiss-class *Class "CovRobMiss" – a superclass for the robust estimates of location and scatter for missing data*

<span id="page-5-0"></span>

#### <span id="page-6-0"></span>Description

The Superclass of all the objects output from the various robust estimators of location and scatter for missing data, which includes Generalized S-estimator [GSE](#page-14-1), Extended Minimum Volumn Ellipsoid [emve](#page-8-1), and Huberized Pairwise [HuberPairwise](#page-21-1). It can also be constructed using the code [partial.mahalanobis](#page-25-1).

#### Objects from the Class

Objects can be created by calls of the form new("CovRobMiss", ...), but the best way of creating CovRobMiss objects is a call to either of the folowing functions:GSE, emve, HuberPairwise, and partial.mahalanobis, which all serve as a constructor.

#### **Slots**

mu Estimated location. Can be accessed via [getLocation](#page-13-1).

S Estimated scatter matrix. Can be accessed via [getScatter](#page-13-1).

pmd Square partial Mahalanobis distances. Can be accessed via [getDist](#page-13-1).

pmd.adj Adjusted square partial Mahalanobis distances. Can be accessed via [getDistAdj](#page-13-1).

pu Dimension of the observed entries for each case. Can be accessed via [getDim](#page-13-1).

call Object of class "language". Not meant to be accessed.

- x Input data matrix. Not meant to be accessed.
- p Column dimension of input data matrix. Not meant to be accessed.

estimator Character string of the name of the estimator used. Not meant to be accessed.

#### Methods

show signature(object = "CovRobMiss"): display the object

summary signature(object = "CovRobMiss"): calculate summary information

[plot](#page-26-1) signature(object = "CovRobMiss", cutoff = "numeric"): plot the object. See plot

- getDist signature(object = "CovRobMiss"): return the squared partial Mahalanobis distances
- getDistAdj signature(object = "CovRobMiss"): return the adjusted squared partial Mahalanobis distances
- **getDim** signature(object = "CovRobMiss"): return the dimension of observed entries for each case
- getLocation signature(object = "CovRobMiss"): return the estimated location vector
- **getScatter** signature(object = "CovRobMiss", cutoff = "numeric"): return the estimated scatter matrix
- getMissing signature(object = "CovRobMiss"): return the case number with completely missing data, if any
- getOutliers signature(object = "CovRobMiss", cutoff = "numeric"): return the case number(s) adjusted squared distances above (1 - cutoff)th quantile of chi-square p-degrees of freedom.

#### <span id="page-7-0"></span>Author(s)

Andy Leung <andy.leung@stat.ubc.ca>

#### See Also

[GSE](#page-14-1), [emve](#page-8-1), [HuberPairwise](#page-21-1), [partial.mahalanobis](#page-25-1)

<span id="page-7-1"></span>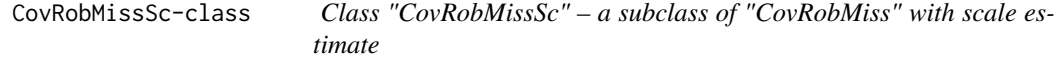

#### Description

The Superclass of the [GSE-class](#page-17-1) and [emve-class](#page-9-1) objects.

#### Objects from the Class

Objects can be created by calls of the form new ("CovRobMissSc",  $\dots$ ), but the best way of creating CovRobMissSc objects is a call to either of the folowing functions:GSE or emve.

#### **Slots**

- mu Estimated location. Can be accessed via [getLocation](#page-13-1).
- S Estimated scatter matrix. Can be accessed via [getScatter](#page-13-1).
- sc Estimated M-scale (either GS-scale or MVE-scale). Can be accessed via [getScale](#page-13-1).
- pmd Square partial Mahalanobis distances. Can be accessed via [getDist](#page-13-1).
- pmd.adj Adjusted square partial Mahalanobis distances. Can be accessed via [getDistAdj](#page-13-1).
- pu Dimension of the observed entries for each case. Can be accessed via [getDim](#page-13-1).
- call Object of class "language". Not meant to be accessed.
- x Input data matrix. Not meant to be accessed.
- p Column dimension of input data matrix. Not meant to be accessed.
- estimator Character string of the name of the estimator used. Not meant to be accessed.

#### Extends

Class ["CovRobMiss"](#page-5-1), directly.

#### Methods

In addition to methods inheritedfrom the class "CovRobMiss":

```
signature(object = "CovRobMissSc"): return the GS-scale or MVE-scale of the best
candidate.
```
#### <span id="page-8-0"></span>emve 99

#### Author(s)

getScale Andy Leung <andy.leung@stat.ubc.ca>

#### See Also

[GSE](#page-14-1), [CovRobMiss-class](#page-5-1)

<span id="page-8-1"></span>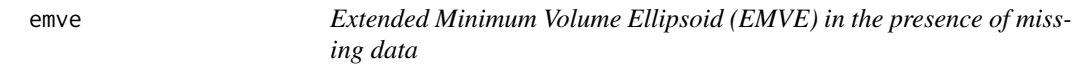

#### Description

Computes the Extended S-Estimate (ESE) version of the minimum volume ellipsoid (EMVE), which is used as an initial estimator in Generlized S-Estimator (GSE) for missing data by default.

#### Usage

emve(x, maxits=5, sampling=c("uniform","cluster"), n.resample, n.sub.size, seed)

#### Arguments

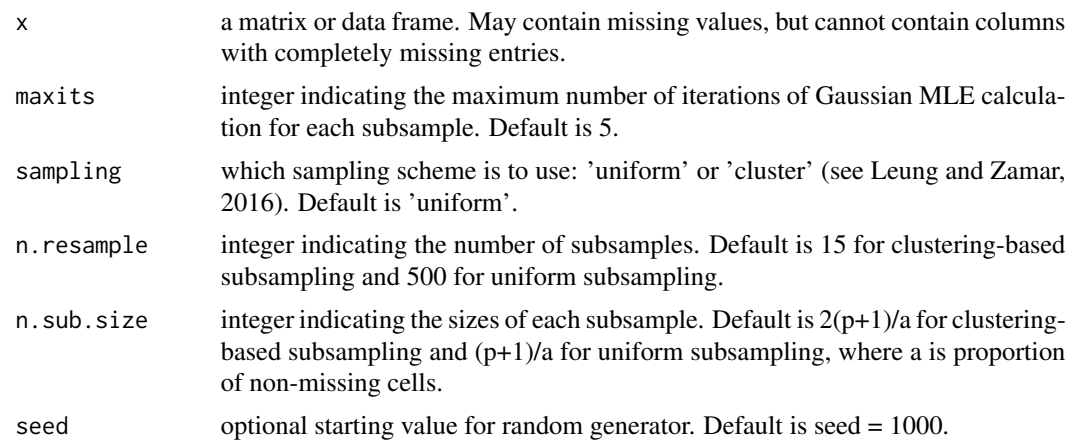

#### Details

This function computes EMVE as described in Danilov et al. (2012). Two subsampling schemes can be used for computing EMVE: uniform subsampling and the clustering-based subsampling as described in Leung and Zamar (2016). For uniform subsampling, the number of subsamples must be large to ensure high breakdown point. For clustering-based subsampling, the number of subsamples can be smaller. The subsample size  $n_0$  must be chosen to be larger than p to avoid singularity.

In the algorithm, there exists a concentration step in which Gaussian MLE is computed for 50% of the data points using the classical EM-algorithm multiplied by a scalar factor. This step is repeated for each subsample. As the computation can be heavy as the number of subsample increases, we set

<span id="page-9-0"></span>by default the maximum number of iteration of classical EM-algorithm (i.e. maxits) as 5. Users are encouraged to refer to Danilov et al. (2012) for details about the algorithm and Rubin and Little (2002) for the classical EM-algorithm for missing data.

#### Value

An S4 object of class [emve-class](#page-9-1) which is a subclass of the virtual class [CovRobMissSc-class](#page-7-1). The output S4 object contains the following slots:

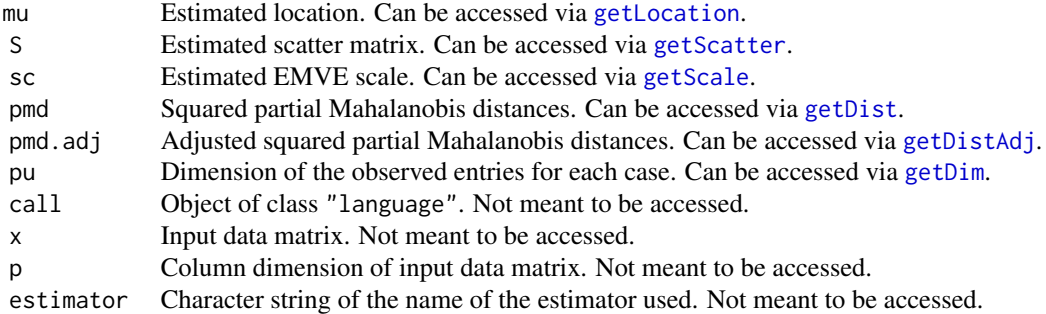

#### Author(s)

Andy Leung <andy.leung@stat.ubc.ca>, Ruben H. Zamar, Mike Danilov, Victor J. Yohai

#### **References**

Danilov, M., Yohai, V.J., Zamar, R.H. (2012). Robust Esimation of Multivariate Location and Scatter in the Presence of Missing Data. *Journal of the American Statistical Association* 107, 1178– 1186.

Leung, A. and Zamar, R.H. (2016). Multivariate Location and Scatter Matrix Estimation Under Cellwise and Casewise Contamination. Submitted.

Rubin, D.B. and Little, R.J.A. (2002). *Statistical analysis with missing data* (2nd ed.). New York: Wiley.

#### See Also

[GSE](#page-14-1), [emve-class](#page-9-1)

<span id="page-9-1"></span>emve-class *Extended Minimum Volume Ellipsoid (EMVE) in the presence of missing data.*

#### Description

Class of Extended Minimum Volume Ellipsoid. It has the superclass of CovRobMissSc.

#### <span id="page-10-0"></span>emve-class 11

#### Objects from the Class

Objects can be created by calls of the form new("emve",  $\dots$ ), but the best way of creating emve objects is a call to the function emve which serves as a constructor.

#### **Slots**

mu Estimated location. Can be accessed via [getLocation](#page-13-1).

S Estimated scatter matrix. Can be accessed via [getScatter](#page-13-1).

sc Estimated EMVE scale. Can be accessed via [getScale](#page-13-1).

pmd Squared partial Mahalanobis distances. Can be accessed via [getDist](#page-13-1).

pmd.adj Adjusted squared partial Mahalanobis distances. Can be accessed via [getDistAdj](#page-13-1).

pu Dimension of the observed entries for each case. Can be accessed via [getDim](#page-13-1).

call Object of class "language". Not meant to be accessed.

x Input data matrix. Not meant to be accessed.

p Column dimension of input data matrix. Not meant to be accessed.

estimator Character string of the name of the estimator used. Not meant to be accessed.

#### Extends

Class ["CovRobMissSc"](#page-7-1), directly.

#### **Methods**

The following methods are defined with the superclass "CovRobMiss":

show signature(object = "CovRobMiss"): display the object

summary signature(object = "CovRobMiss"): calculate summary information

plot signature(object = "CovRobMiss", cutoff = "numeric"): plot the object. See [plot](#page-26-1)

getDist signature(object = "CovRobMiss"): return the squared partial Mahalanobis distances

**getDistAdj** signature(object = "CovRobMiss"): return the adjusted squared partial Mahalanobis distances

- getDim signature(object = "CovRobMiss"): return the dimension of observed entries for each case
- getLocation signature(object = "CovRobMiss"): return the estimated location vector
- getScatter signature(object = "CovRobMiss", cutoff = "numeric"): return the estimated scatter matrix
- getMissing signature(object = "CovRobMiss"): return the case number(s) with completely missing data, if any
- getOutliers signature(object = "CovRobMiss", cutoff = "numeric"): return the case number(s) adjusted squared distances above  $(1 - \text{cutoff})$ th quantile of chi-square p-degrees of freedom.

In addition to above, the following methods are defined with the class "CovRobMissSc":

getScale signature(object = "CovRobMissSc"): return the MVE scale of the best candidate

<span id="page-11-0"></span>12 geochem

#### Author(s)

Andy Leung <andy.leung@stat.ubc.ca>

#### See Also

[emve](#page-8-1), [CovRobMissSc-class](#page-7-1), [CovRobMiss-class](#page-5-1)

<span id="page-11-1"></span>geochem *Geochemical Data*

#### Description

Geochemical data analyzed by Smith et al (1984). The variables in the data measures the contents (in parts per million) for 20 chemical elements (e.g., Copper and Zinc) in 53 samples of rocks in Western Australia.

#### Usage

data(geochem)

#### Format

The data contains 53 observations on 20 variables corresponding to the 20 chemical elements.

#### References

Smith, R.E., Campbell, N.A., Licheld, A. (1984). Multivariate statistical techniques applied to pisolitic laterite geochemistry at Golden Grove, Western Australia. *Journal of Geochemical Exploration*, 22, 193–216.

Agostinelli, C., Leung, A. , Yohai, V.J., and Zamar, R.H. (2014) Robust estimation of multivariate location and scatter in the presence of cellwise and casewise contamination. arXiv:1406.6031[math.ST]

#### Examples

```
## Not run:
library(ICSNP)
library(rrcov)
data(geochem)
n <- nrow(geochem)
p <- ncol(geochem)
# MLE
res.ML <- list(mu=colMeans(geochem), S=cov(geochem))
# Tyler's M
geochem.med <- apply(geochem,2,median,na.rm=TRUE)
res.Tyler <- tyler.shape(geochem, location=geochem.med)
```
#### geochem 13

```
res.Tyler <- res.Tyler*(median(mahalanobis( geochem, geochem.med, res.Tyler))/qchisq(0.5, df=p) )
res.Tyler <- list(mu=geochem.med, S=res.Tyler)
# Rocke's Covariace
res.Rock <- CovSest(geochem, method="rocke")
res.Rock <- list(mu=res.Rock@center, S=res.Rock@cov)
# Fast-MCD
res.FMCD <- CovMcd( geochem)
res.FMCD <- list(mu=res.FMCD@center, S=res.FMCD@cov)
# MVE
res.MVE <- CovMve( geochem)
res.MVE <- list(mu=res.MVE@center, S=res.MVE@cov)
# S-estimator with bisquare rho function
res.S <- CovSest(geochem, method="bisquare")
res.S <- list(mu=res.S@center, S=res.S@cov)
# Fast-S
res.FS <- CovSest(geochem)
res.FS <- list(mu=res.FS@center, S=res.FS@cov)
# 2SGS
res.2SGS <- TSGS( geochem, seed=999 )
res.2SGS <- list(mu=res.2SGS@mu, S=res.2SGS@S)
# Combine all the results
geochem.res <- list(ML=res.ML, Tyler=res.Tyler, Rocke=res.Rock, MCD=res.FMCD,
MVE=res.MVE, FS=res.FS, MVES=res.S, TSGS=res.2SGS)
## Compare LRT distances between different estimators
res.tab <- data.frame( LRT.to.2SGS=c(slrt( res.ML$S, res.2SGS$S),
slrt( res.Tyler$S, res.2SGS$S),
slrt( res.Rock$S, res.2SGS$S),
slrt( res.FMCD$S, res.2SGS$S),
slrt( res.MVE$S, res.2SGS$S),
slrt( res.FS$S, res.2SGS$S),
slrt( res.S$S, res.2SGS$S),
slrt( res.2SGS$S, res.2SGS$S) ))
row.names(res.tab) <- c("ML","Tyler","Rocke","MCD","MVE","FS","MVES","TSGS")
# Calculate proportion of outliers cellwise
pairwise.mahalanobis <- function(x, mu, S){
# function that computes pairwise mahalanobis distances
p \leftarrow \text{ncol}(x)pairs.md \leq c()
for(i in 1:(p-1)) for(j in (i+1):p)pairs.md <- c(pairs.md, mahalanobis(x[, c(i,j)], mu[c(i,j)], S[c(i,j),c(i,j)]))
pairs.md
}
res.tab$Full <- res.tab$Pairs <- res.tab$Cell <- NA
for(i in names(geochem.res) ){
```

```
## Identify cellwise outliers
uni.dist <- sweep(sweep(geochem, 2, geochem.res[[i]]$mu, "-"), 2,
sqrt(diag(geochem.res[[i]]$S)), "/")^2
uni.dist.stat <- mean(uni.dist > qchisq(.99^(1/(n*p)), 1))
res.tab$Cell[ which( row.names(res.tab) == i)] <- round(uni.dist.stat,3)
## Identify pairwise outliers
pair.dist <- pairwise.mahalanobis( geochem, geochem.res[[i]]$mu, geochem.res[[i]]$S)
pair.dist.stat <- mean(pair.dist > qchisq(0.99^(1/(n*choose(p,2))), 2))
res.tab$Pairs[ which( row.names(res.tab) == i)] <- round(pair.dist.stat,3)
## Identify any large global MD
full.dist <- mahalanobis( geochem, geochem.res[[i]]$mu, geochem.res[[i]]$S)
full.dist.stat <- mean(full.dist > qchisq(0.99^(1/n), p))
res.tab$Full[ which( row.names(res.tab) == i)] <- round(full.dist.stat,3)
}
res.tab
## End(Not run)
```
get-methods *Accessor methods to the essential slots of classes CovRobMiss, TSGS, GSE, emve, and HuberPairwise*

#### <span id="page-13-1"></span>Description

Accessor methods to the slots of objects of classes CovRobMiss, TSGS, GSE, emve, and HuberPairwise

#### Usage

```
getLocation(object)
getScatter(object)
getDist(object)
getDistAdj(object)
getDim(object)
getMissing(object)
getOutliers(object, cutoff)
getScale(obj)
getFiltDat(object)
```
#### Arguments

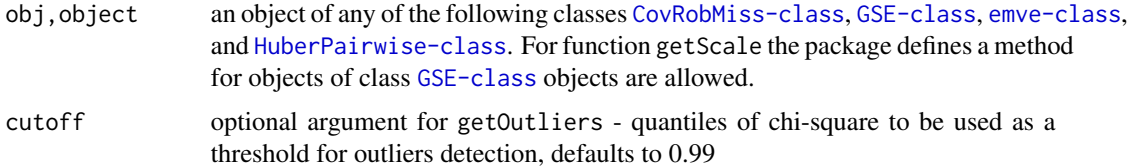

#### <span id="page-14-0"></span>Details

- getLocation signature(object = "CovRobMiss"): return the estimated location vector
- getScatter signature(object = "CovRobMiss", cutoff = "numeric"): return the estimated scatter matrix
- getDist signature(object = "CovRobMiss"): return the squared partial Mahalanobis distances
- getDistAdj signature(object = "CovRobMiss"): return the adjusted squared partial Mahalanobis distances
- getDim signature(object = "CovRobMiss"): return the dimension of observed entries for each case
- getMissing signature(object = "CovRobMiss"): return the case number with completely missing data, if any
- getOutliers signature(object = "CovRobMiss", cutoff = "numeric"): return the case number(s) adjusted squared distances above (1 - cutoff)th quantile of chi-square p-degrees of freedom.
- getScale signature(object = "CovRobMissSc"): return either the estimated generalized Sscale or MVE-scale. See [GSE](#page-14-1) and [emve](#page-8-1) for details.

getFiltDat signature(object = "TSGS"): return filtered data matrix from the first step of 2SGS.

#### Examples

```
## Not run:
data(boston)
res <- GSE(boston)
## extract estimated location
getLocation(res)
## extract estimated scatter
getScatter(res)
## extract estimated adjusted distances
getDistAdj(res)
## extract outliers
```

```
getOutliers(res)
```
## End(Not run)

<span id="page-14-1"></span>GSE *Generalized S-Estimator in the presence of missing data*

#### Description

Computes the Generalized S-Estimate (GSE) – a robust estimate of location and scatter for data with contamination and missingness.

#### <span id="page-15-0"></span>Usage

```
GSE(x, tol=1e-4, maxiter=150, method=c("bisquare","rocke"),
    init=c("emve","qc","huber","imputed","emve_c"), mu0, S0, ...)
```
#### Arguments

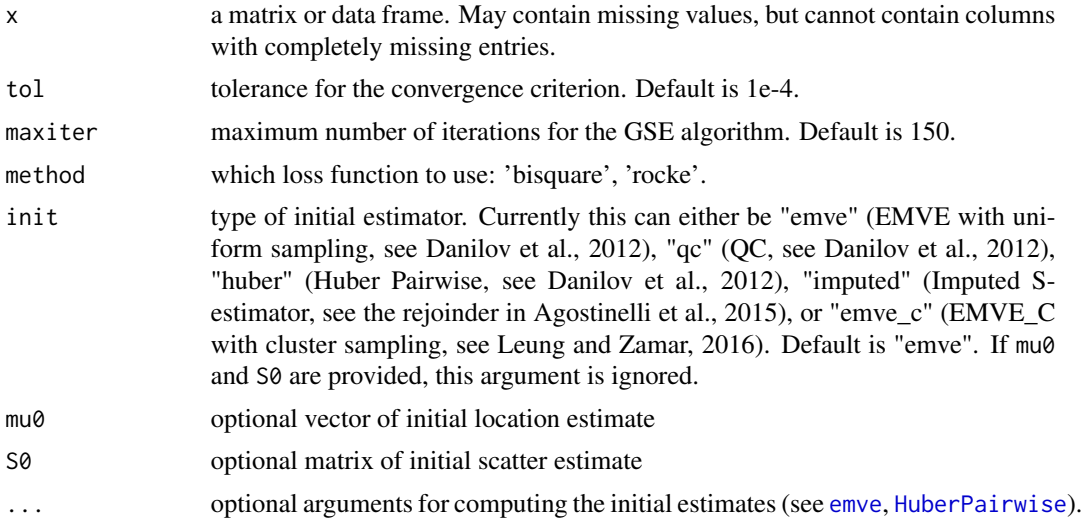

#### Details

This function computes GSE (Danilov et al., 2012) and GRE (Leung and Zamar, 2016). The estimator requires a robust positive definite initial estimator. This initial estimator is required to "re-scale" the partial square mahalanobis distance for the different missing pattern, in which a single scale parameter is not enough. This function currently allows two main initial estimators: EMVE (the default; see [emve](#page-8-1) and Huberized Pairwise (see [HuberPairwise](#page-21-1)). GSE using Huberized Pairwise with sign psi function is referred to as QGSE in Danilov et al. (2012). Numerical results have shown that GSE with EMVE as initial has better performance (in both efficiency and robustness), but computing time can be longer.

#### Value

An S4 object of class [GSE-class](#page-17-1) which is a subclass of the virtual class [CovRobMissSc-class](#page-7-1). The output S4 object contains the following slots:

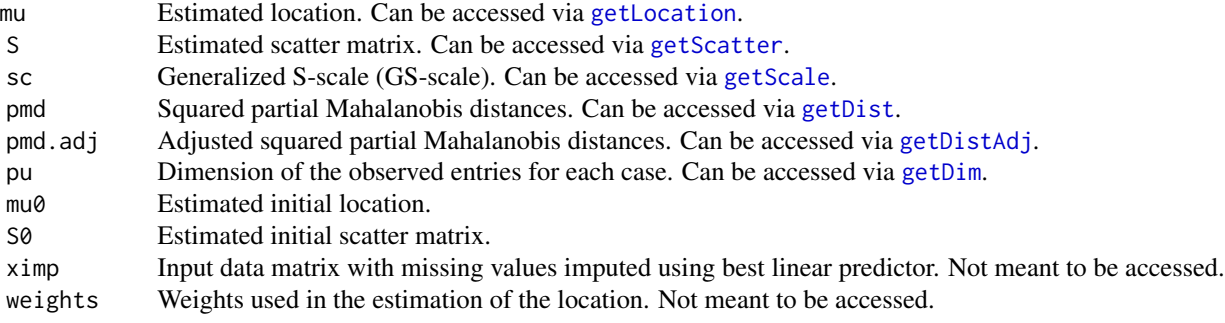

<span id="page-16-0"></span>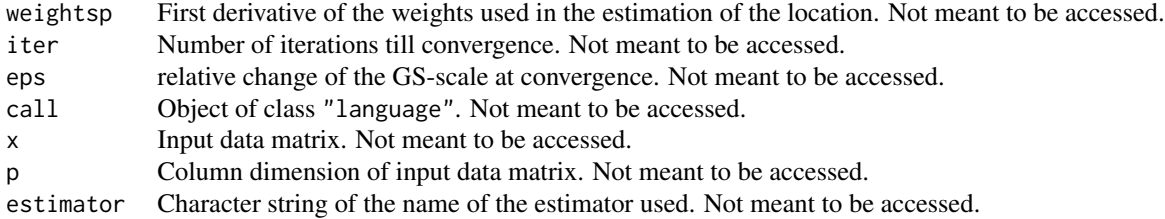

#### Author(s)

Andy Leung <andy.leung@stat.ubc.ca>, Ruben H. Zamar, Mike Danilov, Victor J. Yohai

#### References

Agostinelli, C., Leung, A. , Yohai, V.J., and Zamar, R.H. (2015) Robust estimation of multivariate location and scatter in the presence of cellwise and casewise contamination. *TEST*.

Danilov, M., Yohai, V.J., Zamar, R.H. (2012). Robust Esimation of Multivariate Location and Scatter in the Presence of Missing Data. *Journal of the American Statistical Association* 107, 1178– 1186.

Leung, A. and Zamar, R.H. (2016). Multivariate Location and Scatter Matrix Estimation Under Cellwise and Casewise Contamination. Submitted.

#### See Also

[emve](#page-8-1), [HuberPairwise](#page-21-1), [GSE-class](#page-17-1), [generate.casecontam](#page-27-1)

#### Examples

```
set.seed(12)
## generate 10-dimensional data with 10% casewise contamination
n < - 100p < -10A <- matrix(0.9, p, p)
diag(A) <- 1
x <- generate.casecontam(n, p, cond=100, contam.size=10, contam.prop=0.1, A=A)$x
## introduce 5% missingness
pmiss <- 0.05
nmiss <- matrix(rbinom(n*p,1,pmiss), n,p)
x[ which( nmiss == 1 ) ] <- NA
## Using EMVE as initial
res.emve \leq GSE(x)slrt( getScatter(res.emve), A) ## LRT distances to the true covariance
## Using QC as initial
res.qc <- GSE(x, init="qc")
slrt( getScatter(res.qc), A) ## in general performs worse than if EMVE used as initials
```
#### Description

Class of Generalized S-Estimator. It has the superclass of CovRobMissSc.

#### Objects from the Class

Objects can be created by calls of the form  $new("GSE", \ldots)$ , but the best way of creating GSE objects is a call to the function GSE which serves as a constructor.

#### **Slots**

- mu Estimated location. Can be accessed via [getLocation](#page-13-1).
- S Estimated scatter matrix. Can be accessed via [getScatter](#page-13-1).
- sc Generalized S-scale (GS-scale). Can be accessed via [getScale](#page-13-1).
- pmd Square partial Mahalanobis distances. Can be accessed via [getDist](#page-13-1).
- pmd.adj Adjusted square partial Mahalanobis distances. Can be accessed via [getDistAdj](#page-13-1).
- pu Dimension of the observed entries for each case. Can be accessed via [getDim](#page-13-1).
- mu0 Estimated initial location.
- S0 Estimated initial scatter matrix.
- ximp Input data matrix with missing values imputed using best linear predictor. Not meant to be accessed.
- weights Weights used in the estimation of the location. Not meant to be accessed.
- weightsp First derivative of the weights used in the estimation of the location. Not meant to be accessed.
- iter Number of iterations till convergence. Not meant to be accessed.
- eps relative change of the GS-scale at convergence. Not meant to be accessed.
- call Object of class "language". Not meant to be accessed.
- x Input data matrix. Not meant to be accessed.
- p Column dimension of input data matrix. Not meant to be accessed.
- estimator Character string of the name of the estimator used. Not meant to be accessed.

#### Extends

Class ["CovRobMissSc"](#page-7-1), directly.

#### <span id="page-18-0"></span>Methods

The following methods are defined with the superclass "CovRobMiss":

show signature(object = "CovRobMiss"): display the object

summary signature(object = "CovRobMiss"): calculate summary information

plot signature(object = "CovRobMiss", cutoff = "numeric"): plot the object. See [plot](#page-26-1)

getDist signature(object = "CovRobMiss"): return the squared partial Mahalanobis distances

- getDistAdj signature(object = "CovRobMiss"): return the adjusted squared partial Mahalanobis distances
- getDim signature(object = "CovRobMiss"): return the dimension of observed entries for each case
- getLocation signature(object = "CovRobMiss"): return the estimated location vector
- getScatter signature(object = "CovRobMiss", cutoff = "numeric"): return the estimated scatter matrix
- **getMissing** signature(object = "CovRobMiss"): return the case number(s) with completely missing data, if any
- getOutliers signature(object = "CovRobMiss", cutoff = "numeric"): return the case number(s) adjusted squared distances above (1 - cutoff)th quantile of chi-square p-degrees of freedom.

In addition to above, the following methods are defined with the class "CovRobMissSc":

getScale signature(object = "CovRobMissSc"): return the GS scale

#### Author(s)

Andy Leung <andy.leung@stat.ubc.ca>

#### See Also

[GSE](#page-14-1), [CovRobMissSc-class](#page-7-1), [CovRobMiss-class](#page-5-1)

<span id="page-18-1"></span>gy.filt *Gervini-Yohai filter for detecting cellwise outliers*

#### **Description**

Flags cellwise outliers detected using Gervini-Yohai filter as described in Agostinelli et al. (2015) and Leung and Zamar (2016).

#### Usage

gy.filt(x, alpha=c(0.95,0.85), bivarQt=0.99, bivarCellPr=0.1, miter=5)

#### <span id="page-19-0"></span>Arguments

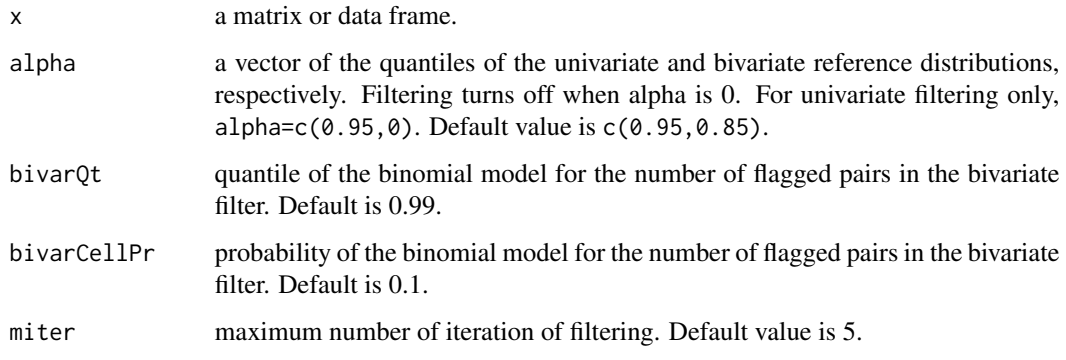

#### Details

This function implements the univariate filter and the univariate-plus-bivariate filter as described in Agostinelli et al. (2015) and Leung and Zamar (2016), respectively.

In the univariate filter, outliers are flagged by comparing the empirical tail distribution of each marginal with a reference (normal) distribution using Gervini-Yohai approach.

In the univiarate-plus-bivariate filter, outliers are first flagged by applying the univariate filter. Then, the bivariate filter is applied to flag any additional outliers. In the bivariate filter, outliers are flagged by comparing the empirical tail distribution of each bivariate marginal with a reference (chi-square with 2 d.f.) distribution using Gervini-Yohai approach. The number of flagged pairs associated with each cell approximately follows a binomial model under Independent Cellwise Contamination Model. A cell is additionally flagged if the number of flagged pairs exceeds a large quantile of the binomial model.

#### Value

a matrix or data frame of the filtered data.

#### Author(s)

Andy Leung <andy.leung@stat.ubc.ca>, Claudio Agostinelli, Ruben H. Zamar, Victor J. Yohai

#### References

Agostinelli, C., Leung, A. , Yohai, V.J., and Zamar, R.H. (2015) Robust estimation of multivariate location and scatter in the presence of cellwise and casewise contamination. TEST.

Leung, A. and Zamar, R.H. (2016). Multivariate Location and Scatter Matrix Estimation Under Cellwise and Casewise Contamination. Submitted.

#### See Also

[TSGS](#page-30-1), [generate.cellcontam](#page-27-1)

#### <span id="page-20-0"></span>horse 21

#### Examples

```
set.seed(12345)
# Generate 5% cell-wise contaminated normal data
x <- generate.cellcontam(n=100, p=10, cond=100, contam.size=5, contam.prop=0.05)$x
## Using univariate filter only
xna <- gy.fit(x, alpha=c(0.95,0))mean(is.na(xna))
## Using univariate-and-bivariate filter
xna <- gy.filt(x, alpha=c(0.95,0.95))
mean(is.na(xna))
```
horse *Horse-colic data*

#### Description

This is a modified version of the original data set (taken from UCI repository, see reference), where only quantitative variables are considered. This data set is about horse diseases where the task is to determine if the lesion of the horse was surgical or not. It contains rows with completely missing values except for ID and must be removed by the users. They are kept mainly for pedagogical purposes.

#### Usage

data(horse)

#### Format

A data frame with 368 observations on the following 7 variables are quantitative and 1 categorical. The first variable is a numeric id.

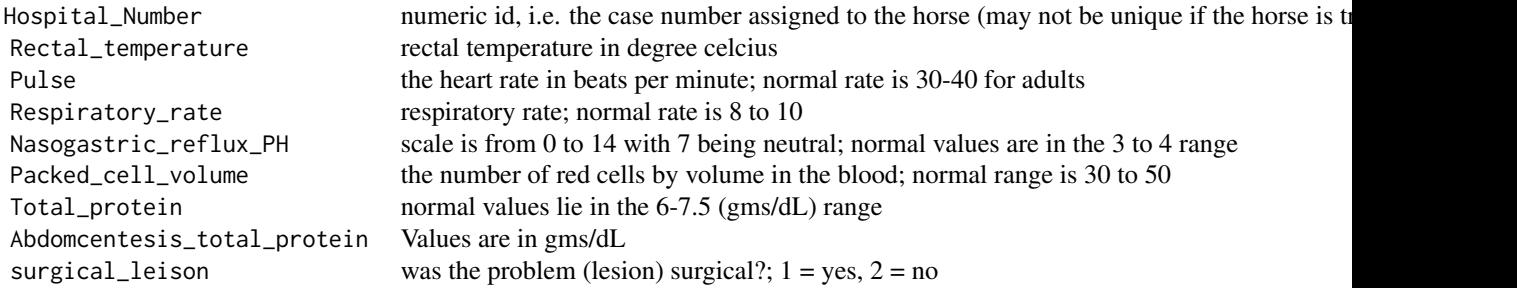

#### Source

The original data have been taken from the Journal of Statistics Education Databases at

<span id="page-21-0"></span>• <http://archive.ics.uci.edu/ml/datasets/Horse+Colic>,

#### References

Frank, A. & Asuncion, A. (2010). UCI Machine Learning Repository [http://archive.ics.uci.edu/ml]. Irvine, CA: University of California, School of Information and Computer Science.

#### Examples

```
## Not run:
data(horse)
horse.cts \leq horse[,-c(1,9)] ## remove the id and categorical variable
res <- GSE(horse.cts)
plot(res, which="dd", xlog10=TRUE, ylog10=TRUE)
getOutliers(res)
```
## End(Not run)

<span id="page-21-1"></span>HuberPairwise *Quadrant Covariance and Huberized Pairwise Scatter*

#### Description

Computes the Quadrant Covariance (QC) or Huberized Pairwise Scatter as described in Alqallaf et al. (2002).

#### Usage

HuberPairwise( x, psi=c("huber","sign"), c0=1.345, computePmd=TRUE)

#### Arguments

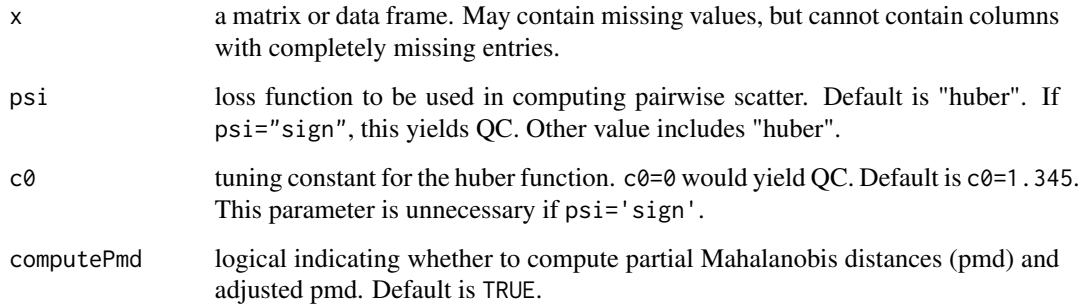

#### <span id="page-22-0"></span>Details

As described in Alqallaf et al. (2002), this estimator requires a robust scale estimate and a location M-estimate, which will be used to transform the data through a loss-function to be outlierfree. Currently, this function takes MADN (normalized MAD) and median as the robust scale and location estimate to save computation time. By default, the loss function psi is a sign function, but users are encouraged to also try Huberized scatter with the loss function as  $\psi_c(x)$  =  $min(max(-c, x), c)$ ,  $c > 0$ ,  $c = 1.345$ . The function does not adjust for intrinsic bias as described in Alqallaf et al. (2002). Missing values will be replaced by the corresponding column's median.

#### Value

An S4 object of class [HuberPairwise-class](#page-22-1) which is a subclass of the virtual class [CovRobMiss-class](#page-5-1). The output S4 object contains the following slots:

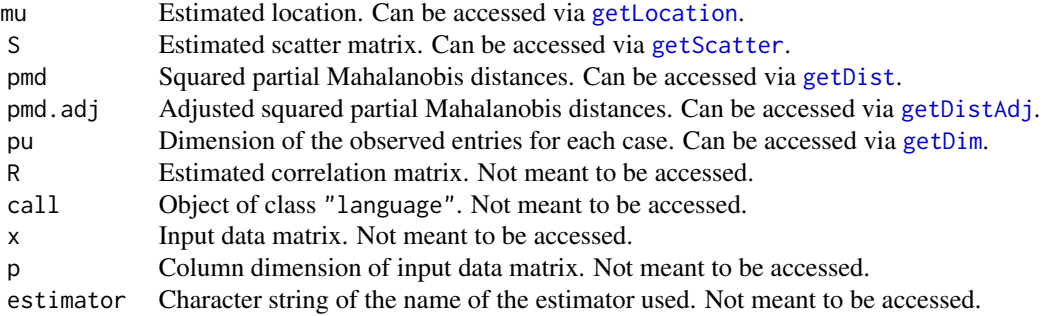

#### Author(s)

Andy Leung <andy.leung@stat.ubc.ca>

#### References

Alqallaf, F.A., Konis, K. P., R. Martin, D., Zamar, R. H. (2002). Scalable Robust Covariance and Correlation Estimates for Data Mining. In Proceedings of the Seventh ACM SIGKDD International Conference on Knowledge Discovery and Data Mining. Edmonton.

<span id="page-22-1"></span>HuberPairwise-class *Quadrant Covariance and Huberized Pairwise Scatter*

#### Description

Class of Quadrant Covariance and Huberized Pairwise Scatter. It has the superclass of CovRobMiss.

#### Objects from the Class

Objects can be created by calls of the form new("HuberPairwise", ...), but the best way of creating HuberPairwise objects is a call to the function HuberPairwise which serves as a constructor.

#### <span id="page-23-0"></span>Slots

- mu Estimated location. Can be accessed via [getLocation](#page-13-1).
- S Estimated scatter matrix. Can be accessed via [getScatter](#page-13-1).
- pmd Squared partial Mahalanobis distances. Can be accessed via [getDist](#page-13-1).
- pmd.adj Adjusted squared partial Mahalanobis distances. Can be accessed via [getDistAdj](#page-13-1).
- pu Dimension of the observed entries for each case. Can be accessed via [getDim](#page-13-1).
- R Estimated correlation matrix. Not meant to be accessed.
- call Object of class "language". Not meant to be accessed.
- x Input data matrix. Not meant to be accessed.
- p Column dimension of input data matrix. Not meant to be accessed.
- estimator Character string of the name of the estimator used. Not meant to be accessed.

#### Extends

Class ["CovRobMiss"](#page-5-1), directly.

#### Methods

No methods defined with class "HuberPairwise" in the signature.

#### Author(s)

Andy Leung <andy.leung@stat.ubc.ca>

#### See Also

[HuberPairwise](#page-21-1), [CovRobMiss-class](#page-5-1)

ImpS *Imputed S-estimator*

#### Description

Computes the simple three-step estimator as described in the rejoinder of Agostinelli et al. (2015).

#### Usage

```
ImpS(x, alpha=0.95, method=c("bisquare","rocke"), init=c("emve","emve_c"), ...)
```
#### <span id="page-24-0"></span>ImpS 25

#### Arguments

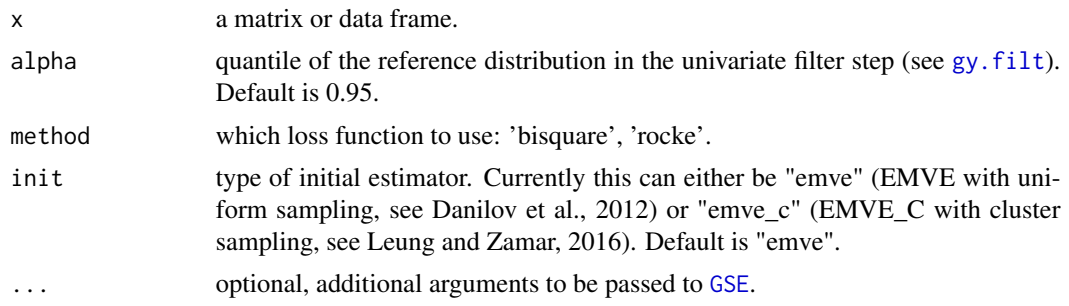

#### Details

This function computes the simple three-step estimator as described in the rejoinder in Agostinelli et al. (2015). The procedure has three steps:

In Step I, the method flags and removes cell-wise outliers using the Gervini-Yohai univariate only filter (see [gy.filt](#page-18-1)).

In Step II, the method imputes the filtered cells using coordinate-wise medians.

In Step III, the method applies MVE-S to the filtered and imputed data from Step II (see [GSE](#page-14-1)).

#### Value

The following gives the major slots in the output S4 object:

- mu Estimated location. Can be accessed via [getLocation](#page-13-1).
- S Estimated scatter matrix. Can be accessed via [getScatter](#page-13-1).
- xf Filtered data matrix from the first step of 2SGS. Can be accessed via [getFiltDat](#page-13-1).

#### Author(s)

Andy Leung <andy.leung@stat.ubc.ca>, Claudio Agostinelli, Ruben H. Zamar, Victor J. Yohai

#### References

Agostinelli, C., Leung, A. , Yohai, V.J., and Zamar, R.H. (2015) Robust estimation of multivariate location and scatter in the presence of cellwise and casewise contamination. TEST.

#### See Also

[GSE](#page-14-1), [gy.filt](#page-18-1)

<span id="page-25-1"></span><span id="page-25-0"></span>partial.mahalanobis *Partial Square Mahalanobis Distance*

#### Description

Computes the partial square Mahalanobis distance for all observations in x. Let  $\mathbf{x} = (x_{i1}, ..., x_{ip})'$ be a p-dimensional random vector and  $\mathbf{u} = (u_{i1},...,u_{ip})'$  be a p-dimensional vectors of zeros and ones indicating which entry is missing: 0 as missing and 1 as observed. Then partial mahalanobis distance is given by:

 $d(\mathbf{x}, \mathbf{u}, \mathbf{m}, \mathbf{\Sigma}) = (\mathbf{x}^{(\mathbf{u})} - \mathbf{m}^{(\mathbf{u})})'(\mathbf{\Sigma}^{(\mathbf{u})})^{-1}(\mathbf{x}^{(\mathbf{u})} - \mathbf{m}^{(\mathbf{u})}).$ 

With no missing data, this function is equivalent to mahalanobis distance.

#### Usage

partial.mahalanobis(x, mu, Sigma)

#### Arguments

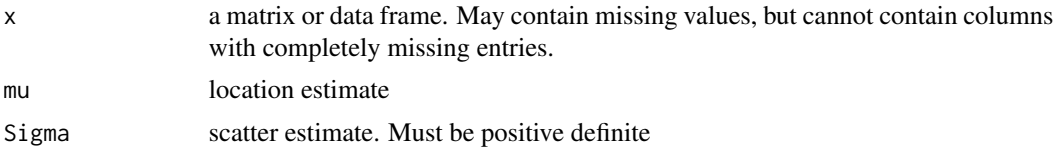

#### Value

An S4 object of class [CovRobMiss-class](#page-5-1). The output S4 object contains the following slots:

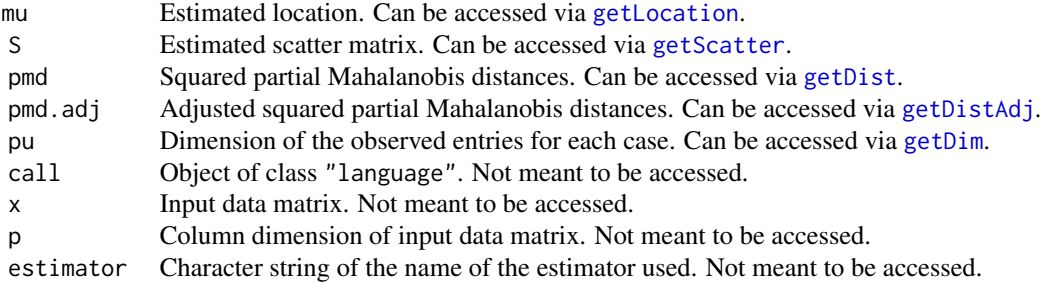

#### Author(s)

Andy Leung <andy.leung@stat.ubc.ca>

#### Examples

```
## Not run:
## suppose we would like to compute pmd for an MLE
```
#### <span id="page-26-0"></span>plot-methods 27

```
x <- matrix(rnorm(1000),100,10)
U <- matrix(rbinom(1000,1,0.1),100,10)
x \leftarrow x * ifelse(U==1,NA,1)## compute MLE (i.e. EM in this case)
res <- CovEM(x)
## compute pmd
res.pmd <- partial.mahalanobis(x, mu=getLocation(res), S=getScatter(res))
summary(res.pmd)
plot(res.pmd, which="index")
## End(Not run)
```
plot-methods *Plot methods for objects of class 'CovRobMiss'*

#### <span id="page-26-1"></span>Description

Plot methods for objects of class 'CovRobMiss'. The following plots are available:

- chi-square qqplot for adjusted square partial Mahalanobis distances
- index plot for adjusted square partial Mahalanobis distances

- distance-distance plot comparing the adjusted distances based on classical MLE and robust estimators

Cases with completely missing data will be dropped out. Outliers are identified using some prespecific cutoff value, for instance 99% quantile of chi-square with p degrees of freedom, where p is the column dimension of the data. Identified outliers can also be retrieved using [getOutliers](#page-13-1) with an optional argument of cutoff, ranged from 0 to 1.

#### Usage

```
## S4 method for signature 'CovRobMiss'
plot(x, which = c("all", "distance", "qqchi2", "dd"),which = c("all", "distance", "qqchisq", "dd"),
ask = (which=="all" && dev.interactive(TRUE)),
cutoff = 0.99, xlog10 = FALSE, ylog10 = FALSE)
```
#### Arguments

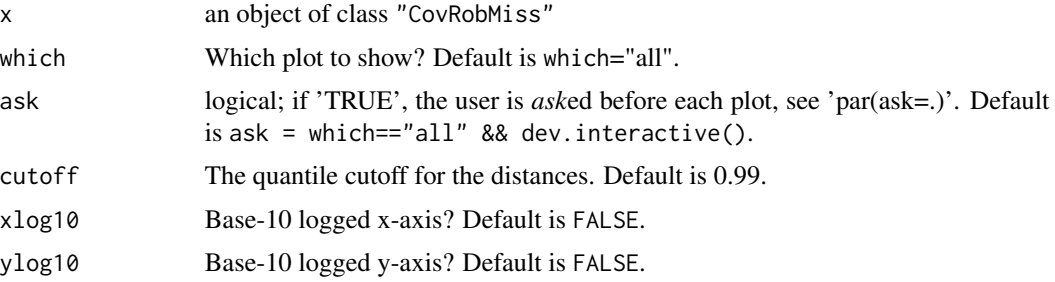

#### Examples

```
## Not run:
data(boston)
res <- GSE(boston)
## plot all graphs
plot(res)
## plot individuals plots
plot(res, which="qqchisq")
plot(res, which="index")
plot(res, which="dd")
## control the coordinates, e.g. log10 transform the y-axis
plot(res, which="qqchisq", xlog10=TRUE, ylog10=TRUE)
plot(res, which="index", ylog10=TRUE)
plot(res, which="dd", xlog10=TRUE, ylog10=TRUE)
## End(Not run)
```
simulation-tools *Data generator for simulation study on cell- and case-wise contamination*

#### <span id="page-27-1"></span>Description

Includes the data generator for the simulation study on cell- and case-wise contamination that appears on Agostinelli et al. (2014).

#### Usage

```
generate.randcorr(cond, p, tol=1e-5, maxits=100)
generate.cellcontam(n, p, cond, contam.size, contam.prop, A=NULL)
generate.casecontam(n, p, cond, contam.size, contam.prop, A=NULL)
```
#### Arguments

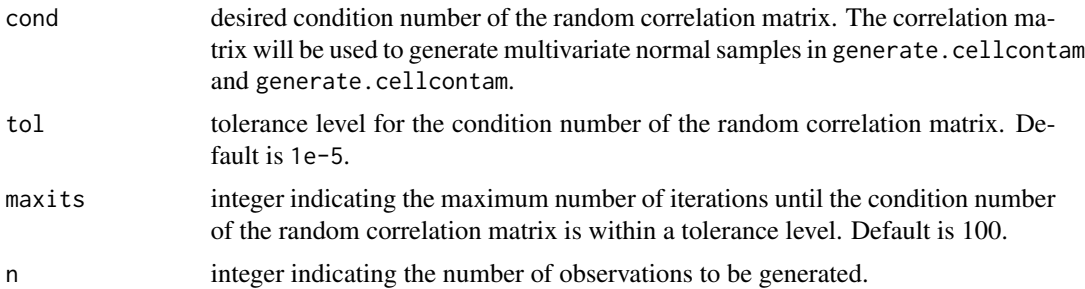

<span id="page-27-0"></span>

<span id="page-28-0"></span>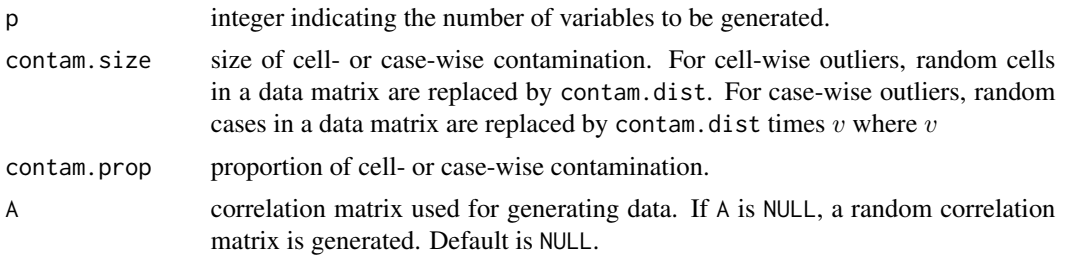

#### Details

Details about how the correlation matrix is randomly generated and how the contaminated data is generated can be found in Agostinelli et al. (2014).

#### Value

generate.randcorr gives the random correlation matrix in dimension p and with condition number cond.

generate.cellcontam and generate.casecontam give the multivariate normal sample that is either cell-wise or case-wise contaminated as described in Agostinelli et al. (2014). The contaminated sample is returned as components of a list with components

- x multivariate normal sample with cell- or case-wise contamination.
- u n by p matrix of 0's and 1's with 1's correspond to an outlier. A row of 1's correspond to a case-wise outlier.
- A random correlation matrix with a specified condition number.

#### Author(s)

Andy Leung <andy.leung@stat.ubc.ca>, Claudio Agostinelli, Ruben H. Zamar, Victor J. Yohai

#### References

Agostinelli, C., Leung, A. , Yohai, V.J., and Zamar, R.H. (2014) Robust estimation of multivariate location and scatter in the presence of cellwise and casewise contamination. arXiv:1406.6031[math.ST]

#### See Also

**[TSGS](#page-30-1)** 

slrt *LRT-based distances between matrices*

#### Description

LRT-distance that we use to evaluate the performance of our covariance estimates.

#### Usage

slrt(S, trueS)

#### Arguments

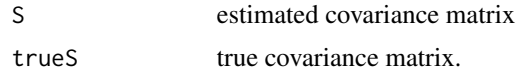

#### Details

Note that this is not actually a distance in a sense that  $sIrt(M1,M2)$  !=  $sIrt(M2,M1)$ 

#### Value

scalar LRT-distance

#### Author(s)

Mike Danilov

#### References

Seber, G.A. (2004) Multivariate observations, Wiley

Danilov, M. (2010). Robust Estimation of Multivariate Scatter under Non-Affine Equivariant Scenarios. Ph.D. thesis, Department of Statistics, University of British Columbia.

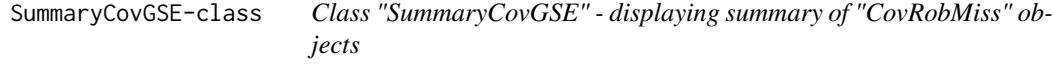

#### Description

Displays summary information for [CovRobMiss-class](#page-5-1) objects

#### Objects from the Class

Objects can be created by calls of the form new("SummaryCovGSE", ...).

#### Slots

obj: [CovRobMiss-class](#page-5-1) object

evals: Eigenvalues and eigenvectors of the covariance or correlation matrix

#### Methods

```
show signature(object = "SummaryCovGSE"): display the object
```
<span id="page-29-0"></span>

#### <span id="page-30-0"></span> $TSGS$  31

#### Author(s)

Andy Leung <andy.leung@stat.ubc.ca>

<span id="page-30-1"></span>TSGS *Two-Step Generalized S-Estimator for cell- and case-wise outliers*

#### Description

Computes the Two-Step Generalized S-Estimate (2SGS) – a robust estimate of location and scatter for data with cell-wise and case-wise contamination.

#### Usage

```
TSGS(x, filter=c("UBF-DDC","UBF","DDC","UF"),
   partial.impute=FALSE, tol=1e-4, maxiter=150, method=c("bisquare","rocke"),
    init=c("emve","qc","huber","imputed","emve_c"), mu0, S0)
```
#### Arguments

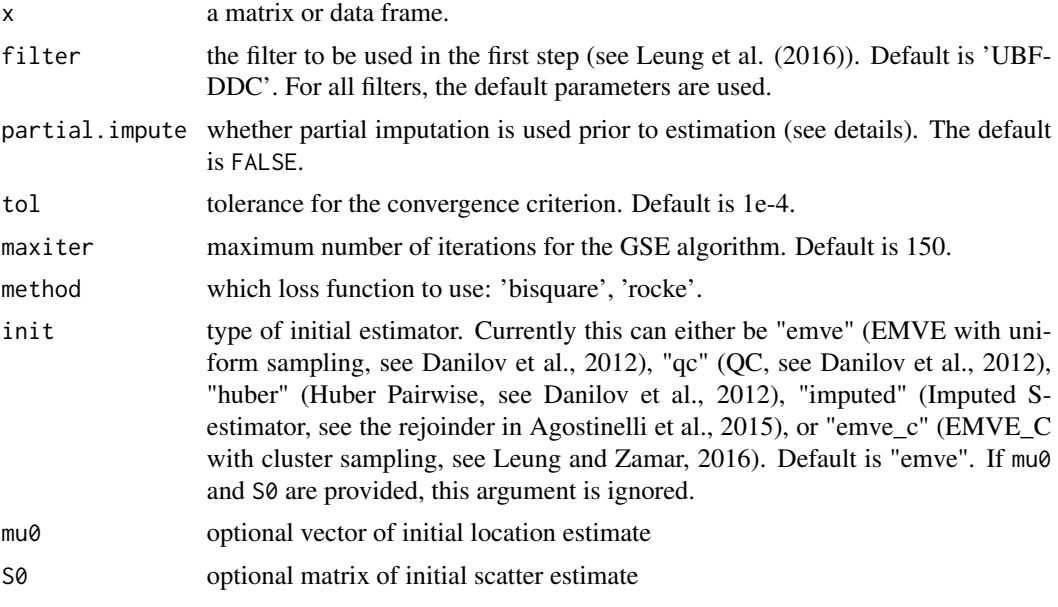

#### Details

This function computes 2SGS as described in Agostinelli et al. (2015) and Leung and Zamar (2016). The procedure has two major steps:

In Step I, the method filters (i.e., flags and removes) cell-wise outliers using Gervini-Yohai univariate filter (Agostinelli et al., 2015) or univariate-bivariate filter (Leung et al., 2016) or univariatebivariate-plus-DDC filter (Leung et al., 2016; Rousseeuw and Van den Bossche, 2016). The filtering step can be called on its own by using the function [gy.filt](#page-18-1) or [DDC](#page-0-0).

<span id="page-31-0"></span>In Step II, the method applies GSE or GRE (GSE with a Rocke-type loss function), which has been specifically designed to deal with incomplete multivariate data with case-wise outliers, to the filted data coming from Step I. The second step can be called on its own by using the function [GSE](#page-14-1).

The 2SGS method is intended for continuous variables, and requires that the number of observations n be relatively larger than 5 times the number of variables p for desirable performance (see the rejoinder in Agostinelli et al., 2015). In our numerical studies, for n too small relative to p, 2SGS may experience a lack of convergence, especially for filtered data sets with a proportion of complete observations less than  $1/2 + (p+1)/n$ . To overcome this problem, partial imputation prior to estimation is proposed (see the rejoinder in Agostinelli et al., 2015). The procedure is rather ad hoc, but initial numerical experiements show that partial imputation may work. Further research on this topic is still needed. By default, partial imputation is not used, unless specified.

In general, we warn users to use 2SGS with caution for data set with n relatively smaller than 5 times p.

The application to the chemical data set analyzed in Agostinelli et al. (2015) can be found in [geochem](#page-11-1).

The tools that were used to generate contaminated data in the simulation study in Agostinelli et al. (2015) can be found in [generate.cellcontam](#page-27-1) and [generate.casecontam](#page-27-1).

#### Value

The following gives the major slots in the output S4 object:

- mu Estimated location. Can be accessed via [getLocation](#page-13-1).
- S Estimated scatter matrix. Can be accessed via [getScatter](#page-13-1).
- xf Filtered data matrix from the first step of 2SGS. Can be accessed via [getFiltDat](#page-13-1).

#### Author(s)

Andy Leung <andy.leung@stat.ubc.ca>, Claudio Agostinelli, Ruben H. Zamar, Victor J. Yohai

#### References

Agostinelli, C., Leung, A. , Yohai, V.J., and Zamar, R.H. (2015) Robust estimation of multivariate location and scatter in the presence of cellwise and casewise contamination. TEST.

Leung, A., Yohai, V.J., Zamar, R.H. (2016). Multivariate Location and Scatter Matrix Estimation Under Cellwise and Casewise Contamination. arXiv:1609.00402.

Rousseeuw P.J., Van den Bossche W. (2016). Detecting deviating data cells. arXiv:1601.07251

#### See Also

[GSE](#page-14-1), [gy.filt](#page-18-1), [DDC](#page-0-0), [generate.cellcontam](#page-27-1), [generate.casecontam](#page-27-1)

#### Examples

set.seed(12345)

# Generate 5% cell-wise contaminated normal data

#### <span id="page-32-0"></span>TSGS-class 33

```
# using a random correlation matrix with condition number 100
x <- generate.cellcontam(n=100, p=10, cond=100, contam.size=5, contam.prop=0.05)
## Using MLE
slrt( cov(x$x), x$A)
## Using Fast-S
slrt( rrcov:::CovSest(x$x)@cov, x$A)
## Using 2SGS
slrt( TSGS(x$x)@S, x$A)
# Generate 5% case-wise contaminated normal data
# using a random correlation matrix with condition number 100
x <- generate.casecontam(n=100, p=10, cond=100, contam.size=15, contam.prop=0.05)
## Using MLE
slrt( cov(x$x), x$A)
## Using Fast-S
slrt( rrcov:::CovSest(x$x)@cov, x$A)
## Using 2SGS
slrt( TSGS(x$x)@S, x$A)
```
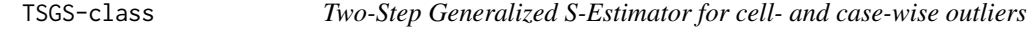

#### Description

Class of Two-Step Generalized S-Estimator. It has the superclass of GSE.

#### Objects from the Class

Objects can be created by calls of the form new("TSGS", ...), but the best way of creating TSGS objects is a call to the function TSGS which serves as a constructor.

#### **Slots**

mu Estimated location. Can be accessed via [getLocation](#page-13-1).

- S Estimated scatter matrix. Can be accessed via [getScatter](#page-13-1).
- xf Filtered data matrix from the first step of 2SGS. Can be accessed via [getFiltDat](#page-13-1).

#### Extends

Class ["GSE"](#page-17-1), directly.

#### <span id="page-33-0"></span>Methods

In addition to the methods defined in the superclass "GSE", the following methods are also defined: getFiltDat signature(object = "TSGS"): return the filtered data matrix.

#### Author(s)

Andy Leung <andy.leung@stat.ubc.ca>

#### See Also

[TSGS](#page-30-1), [GSE](#page-14-1), [GSE-class](#page-17-1)

wages *Wages and Hours*

#### Description

The data are from a national sample of 6000 households with a male head earning less than USD 15,000 annually in 1966. The data were clasified into 39 demographic groups for analysis. The study was undertaken in the context of proposals for a guaranteed annual wage (negative income tax). At issue was the response of labor supply (average hours) to increasing hourly wages. The study was undertaken to estimate this response from available data.

#### Usage

data(wages)

#### Format

A data frame with 39 observations on the following 10 variables:

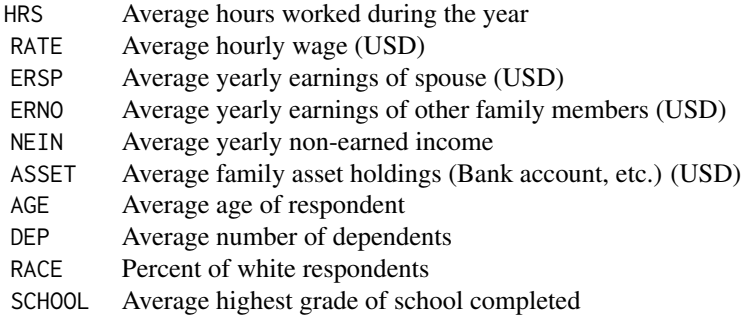

#### Source

DASL library (http://lib.stat.cmu.edu/DASL/Datafiles/wagesdat.html), the dataset is not anymore available at this source.

wages 35

### References

D.H. Greenberg and M. Kosters, (1970). Income Guarantees and the Working Poor, The Rand Corporation.

# <span id="page-35-0"></span>**Index**

∗Topic classes CovRobMiss-class, [6](#page-5-0) CovRobMissSc-class, [8](#page-7-0) emve-class, [10](#page-9-0) GSE-class, [18](#page-17-0) HuberPairwise-class, [23](#page-22-0) SummaryCovGSE-class, [30](#page-29-0) TSGS-class, [33](#page-32-0) ∗Topic datasets auto, [2](#page-1-0) boston, [3](#page-2-0) calcium, [4](#page-3-0) geochem, [12](#page-11-0) horse, [21](#page-20-0) wages, [34](#page-33-0) ∗Topic get get-methods, [14](#page-13-0) ∗Topic methods get-methods, [14](#page-13-0) plot-methods, [27](#page-26-0) auto, [2](#page-1-0) boston, [3](#page-2-0) calcium, [4](#page-3-0) CovEM, [6](#page-5-0) CovRobMiss, *[8](#page-7-0)*, *[24](#page-23-0)* CovRobMiss-class, [6](#page-5-0) CovRobMissSc, *[11](#page-10-0)*, *[18](#page-17-0)* CovRobMissSc-class, [8](#page-7-0) DDC, *[31,](#page-30-0) [32](#page-31-0)* emve, *[7,](#page-6-0) [8](#page-7-0)*, [9,](#page-8-0) *[12](#page-11-0)*, *[15](#page-14-0)[–17](#page-16-0)* emve-class, [10](#page-9-0) generate.casecontam, *[17](#page-16-0)*, *[32](#page-31-0)* generate.casecontam *(*simulation-tools*)*,

[28](#page-27-0)

generate.cellcontam, *[20](#page-19-0)*, *[32](#page-31-0)*

generate.cellcontam *(*simulation-tools*)*, [28](#page-27-0) generate.randcorr *(*simulation-tools*)*, [28](#page-27-0) geochem, [12,](#page-11-0) *[32](#page-31-0)* get-methods, [14](#page-13-0) getDim, *[6](#page-5-0)[–8](#page-7-0)*, *[10,](#page-9-0) [11](#page-10-0)*, *[16](#page-15-0)*, *[18](#page-17-0)*, *[23,](#page-22-0) [24](#page-23-0)*, *[26](#page-25-0)* getDim *(*get-methods*)*, [14](#page-13-0) getDim,CovRobMiss-method *(*CovRobMiss-class*)*, [6](#page-5-0) getDim-methods *(*get-methods*)*, [14](#page-13-0) getDist, *[6](#page-5-0)[–8](#page-7-0)*, *[10,](#page-9-0) [11](#page-10-0)*, *[16](#page-15-0)*, *[18](#page-17-0)*, *[23,](#page-22-0) [24](#page-23-0)*, *[26](#page-25-0)* getDist *(*get-methods*)*, [14](#page-13-0) getDist,CovRobMiss-method *(*CovRobMiss-class*)*, [6](#page-5-0) getDist-methods *(*get-methods*)*, [14](#page-13-0) getDistAdj, *[6](#page-5-0)[–8](#page-7-0)*, *[10,](#page-9-0) [11](#page-10-0)*, *[16](#page-15-0)*, *[18](#page-17-0)*, *[23,](#page-22-0) [24](#page-23-0)*, *[26](#page-25-0)* getDistAdj *(*get-methods*)*, [14](#page-13-0) getDistAdj,CovRobMiss-method *(*CovRobMiss-class*)*, [6](#page-5-0) getDistAdj-methods *(*get-methods*)*, [14](#page-13-0) getFiltDat, *[25](#page-24-0)*, *[32,](#page-31-0) [33](#page-32-0)* getFiltDat *(*get-methods*)*, [14](#page-13-0) getFiltDat,TSGS-method *(*TSGS-class*)*, [33](#page-32-0) getFiltDat-methods *(*get-methods*)*, [14](#page-13-0) getLocation, *[6](#page-5-0)[–8](#page-7-0)*, *[10,](#page-9-0) [11](#page-10-0)*, *[16](#page-15-0)*, *[18](#page-17-0)*, *[23](#page-22-0)[–26](#page-25-0)*, *[32,](#page-31-0) [33](#page-32-0)* getLocation *(*get-methods*)*, [14](#page-13-0) getLocation,CovRobMiss-method *(*CovRobMiss-class*)*, [6](#page-5-0) getLocation-methods *(*get-methods*)*, [14](#page-13-0) getMissing *(*get-methods*)*, [14](#page-13-0) getMissing,CovRobMiss-method *(*CovRobMiss-class*)*, [6](#page-5-0) getMissing-methods *(*get-methods*)*, [14](#page-13-0) getOutliers, *[27](#page-26-0)* getOutliers *(*get-methods*)*, [14](#page-13-0) getOutliers,CovRobMiss-method *(*CovRobMiss-class*)*, [6](#page-5-0) getOutliers-methods *(*get-methods*)*, [14](#page-13-0)

#### $I<sub>N</sub>$  and  $I<sub>37</sub>$  and  $I<sub>37</sub>$  and  $I<sub>37</sub>$  and  $I<sub>37</sub>$  and  $I<sub>37</sub>$  and  $I<sub>37</sub>$  and  $I<sub>37</sub>$  and  $I<sub>37</sub>$  and  $I<sub>37</sub>$  and  $I<sub>37</sub>$  and  $I<sub>37</sub>$  and  $I<sub>37</sub>$  and  $I<sub>37</sub>$  and

getScale , *[8](#page-7-0)* , *[10](#page-9-0) , [11](#page-10-0)* , *[16](#page-15-0)* , *[18](#page-17-0)* getScale *(*get-methods *)* , [14](#page-13-0) getScale,CovRobMissSc-method *(*CovRobMissSc-class*)*, [8](#page-7-0) getScale-methods *(*get-methods *)* , [14](#page-13-0) getScatter , *[6–](#page-5-0) [8](#page-7-0)* , *[10](#page-9-0) , [11](#page-10-0)* , *[16](#page-15-0)* , *[18](#page-17-0)* , *[23](#page-22-0) [–26](#page-25-0)* , *[32](#page-31-0) , [33](#page-32-0)* getScatter *(*get-methods *)* , [14](#page-13-0) getScatter,CovRobMiss-method *(*CovRobMiss-class*)*, [6](#page-5-0) getScatter-methods *(*get-methods *)* , [14](#page-13-0) GSE , *[7](#page-6-0)[–10](#page-9-0)* , *[15](#page-14-0)* , [15](#page-14-0) , *[19](#page-18-0)* , *[25](#page-24-0)* , *[32](#page-31-0) [–34](#page-33-0)* GSE-class, [18](#page-17-0) gy.filt , [19](#page-18-0) , *[25](#page-24-0)* , *[31](#page-30-0) , [32](#page-31-0)*

horse , [21](#page-20-0) HuberPairwise , *[7,](#page-6-0) [8](#page-7-0)* , *[16,](#page-15-0) [17](#page-16-0)* , [22](#page-21-0) , *[24](#page-23-0)* HuberPairwise-class , [23](#page-22-0)

```
ImpS
, 24
```

```
partial.mahalanobis
,
7,
8
, 26
plot
,
7
, 11
, 19
plot
(plot-methods
)
, 27
plot,CovRobMiss,missing-method (plot-methods), 27
plot,CovRobMiss-method
(plot-methods
)
,
         27
plot-method
(plot-methods
)
, 27
plot-methods
, 27
```

```
show,CovRobMiss-method (CovRobMiss-class
)
,
6
show, SummaryCovGSE-method
         (SummaryCovGSE-class
)
, 30
simulation-tools
, 28
slrt
, 29
summary,CovRobMiss-method (CovRobMiss-class)
,
6
SummaryCovGSE-class
, 30
```
TSGS , *[20](#page-19-0)* , *[29](#page-28-0)* , [31](#page-30-0) , *[34](#page-33-0)* TSGS-class , [33](#page-32-0)

wages , [34](#page-33-0)